## **Demandes non assignées, différentes de terrier\***

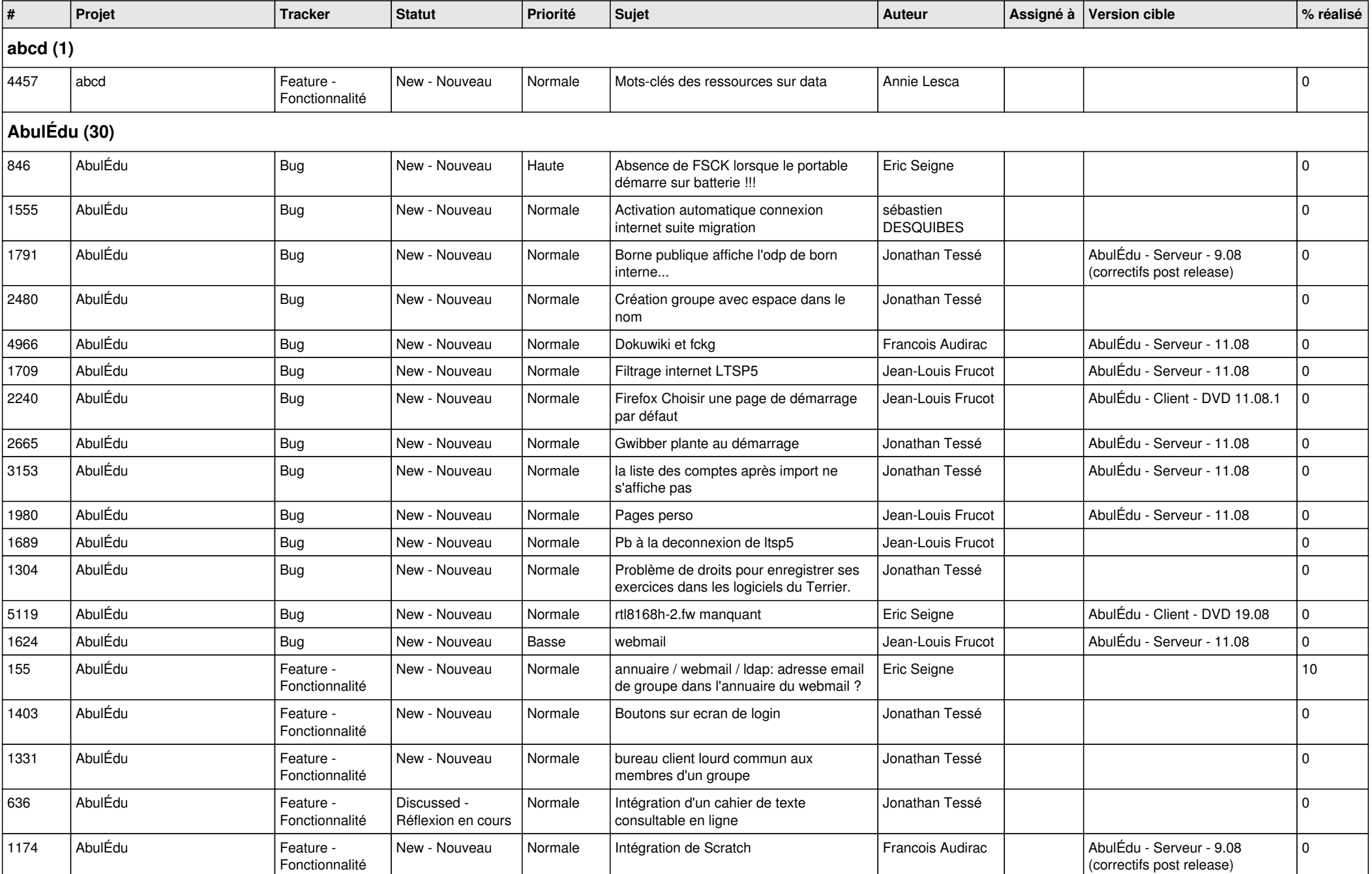

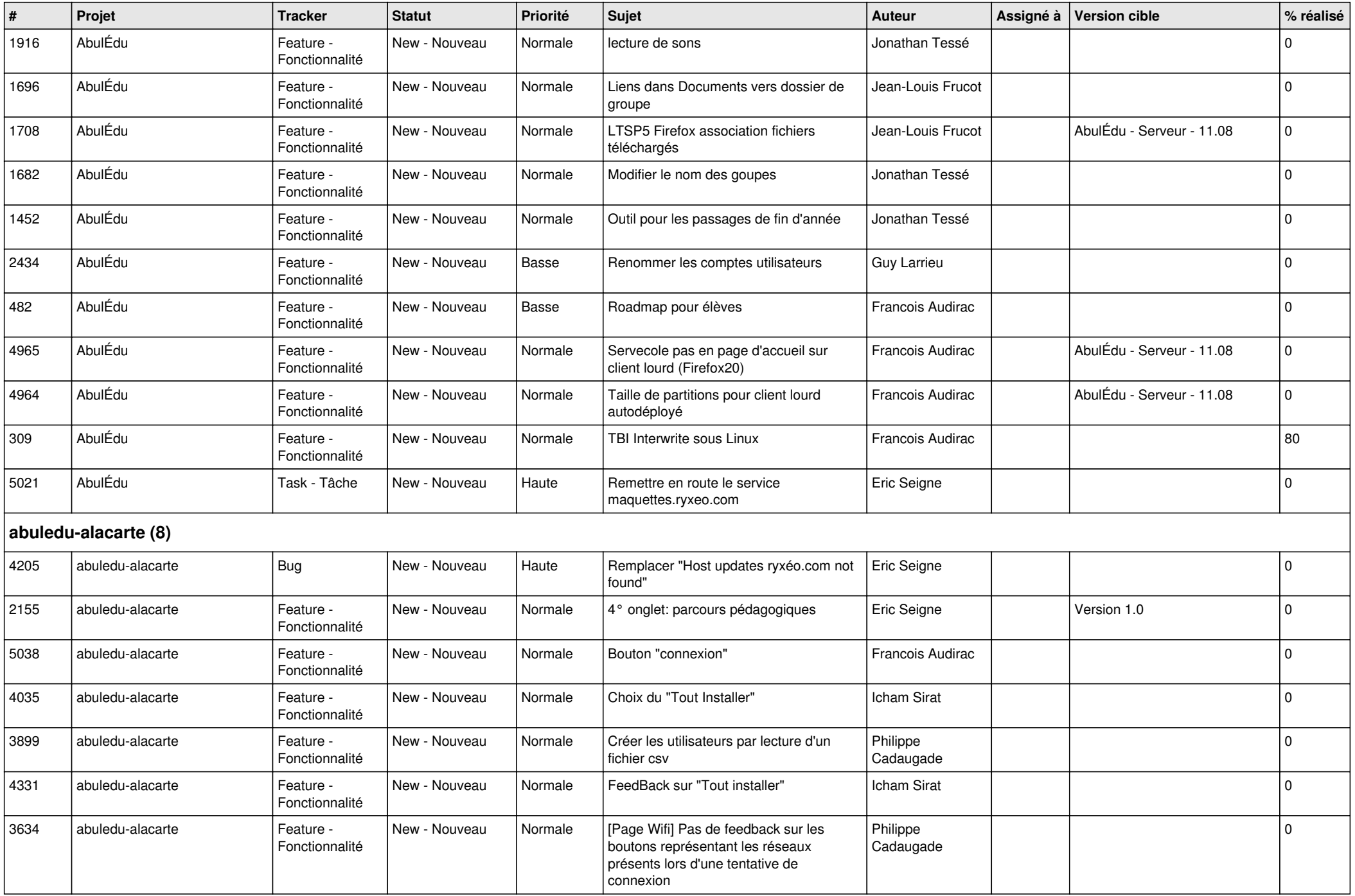

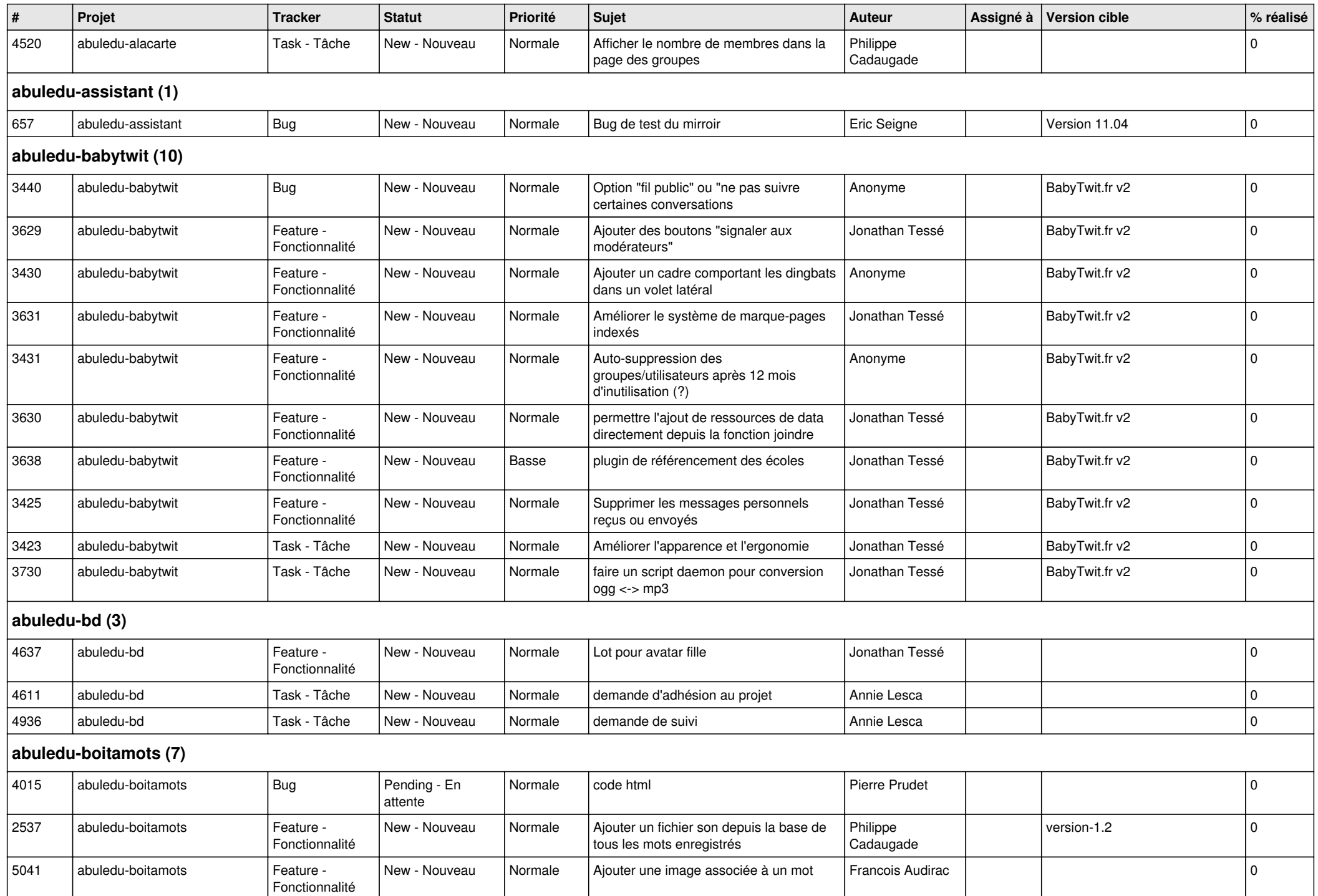

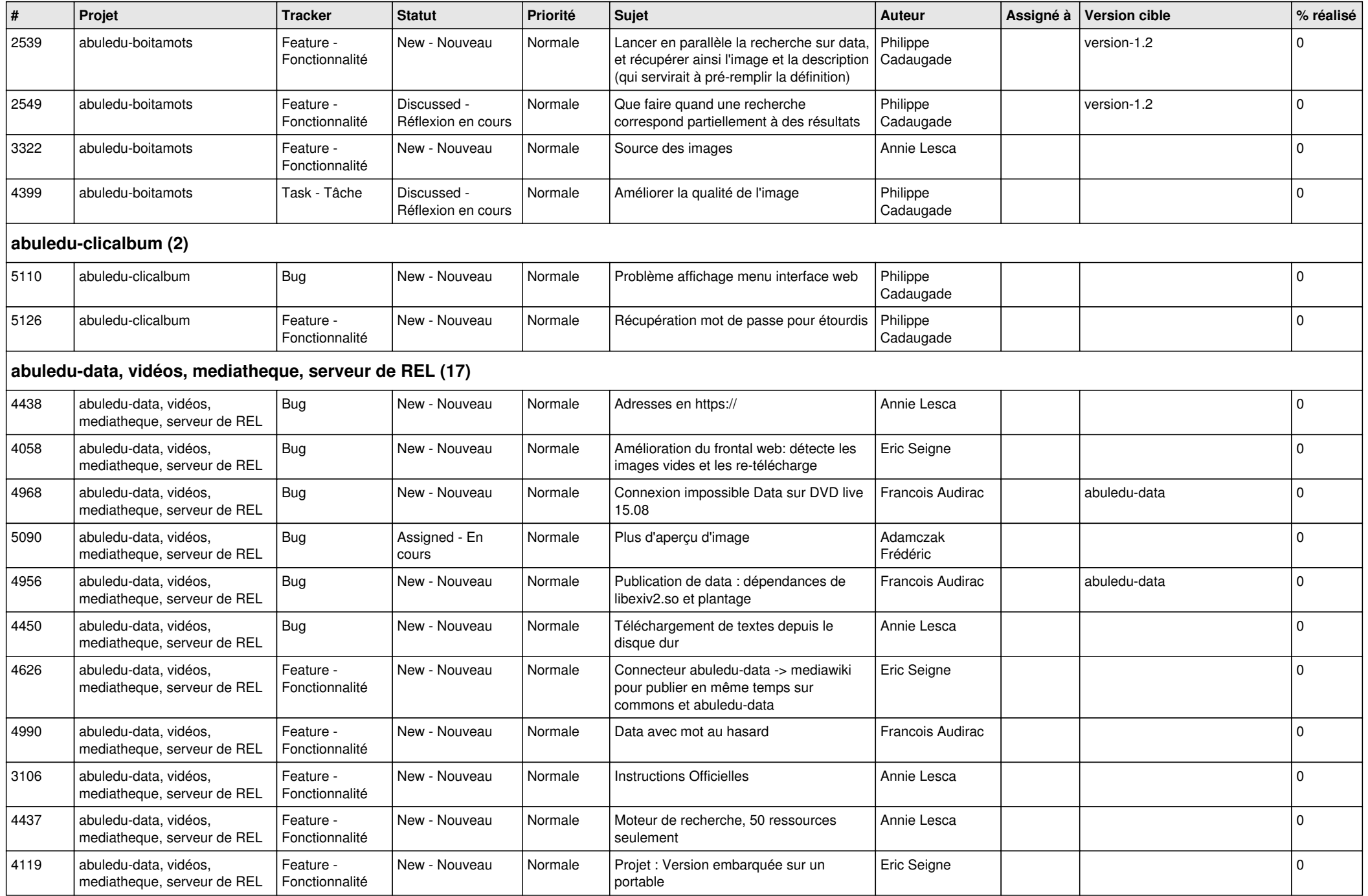

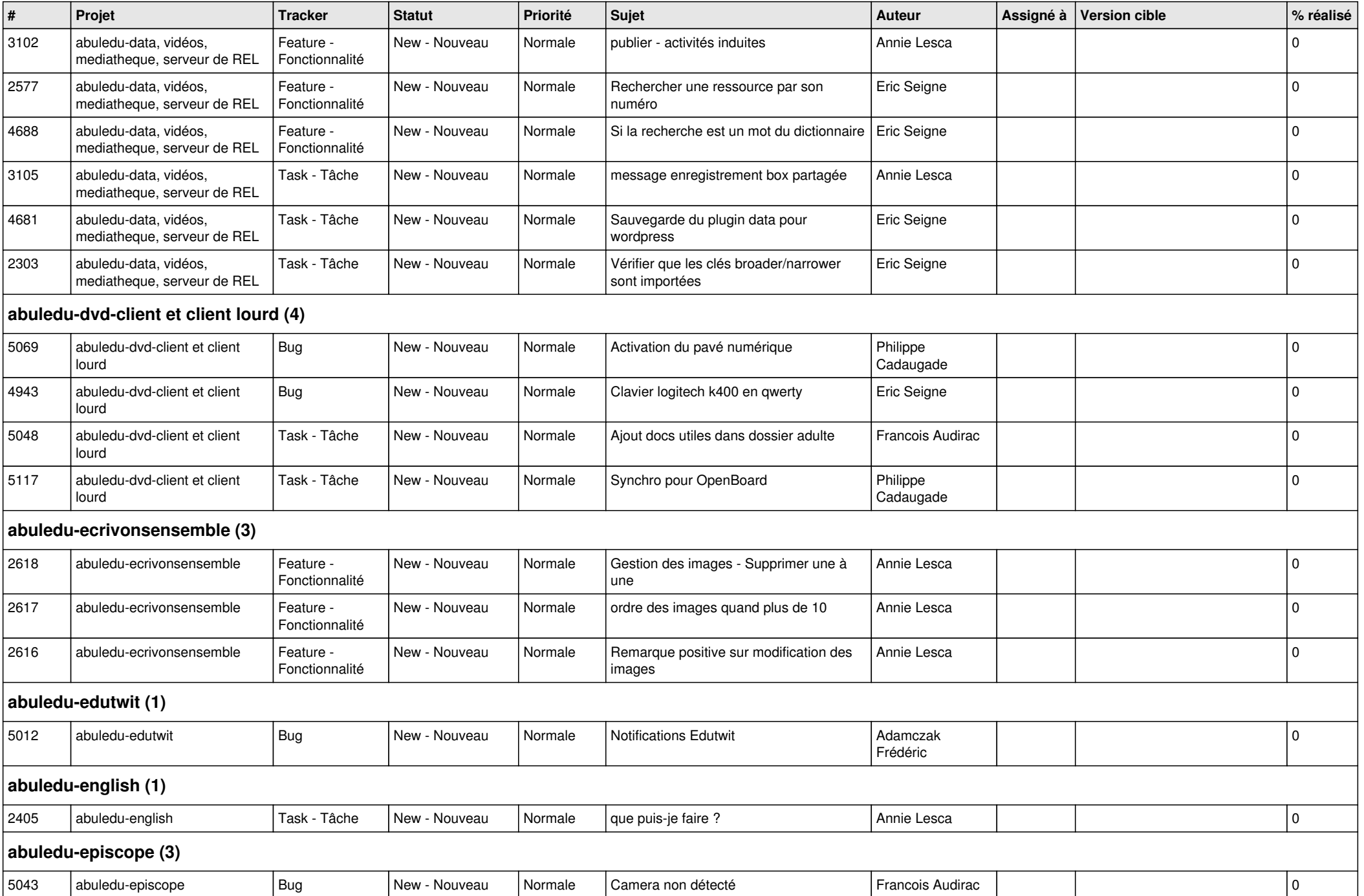

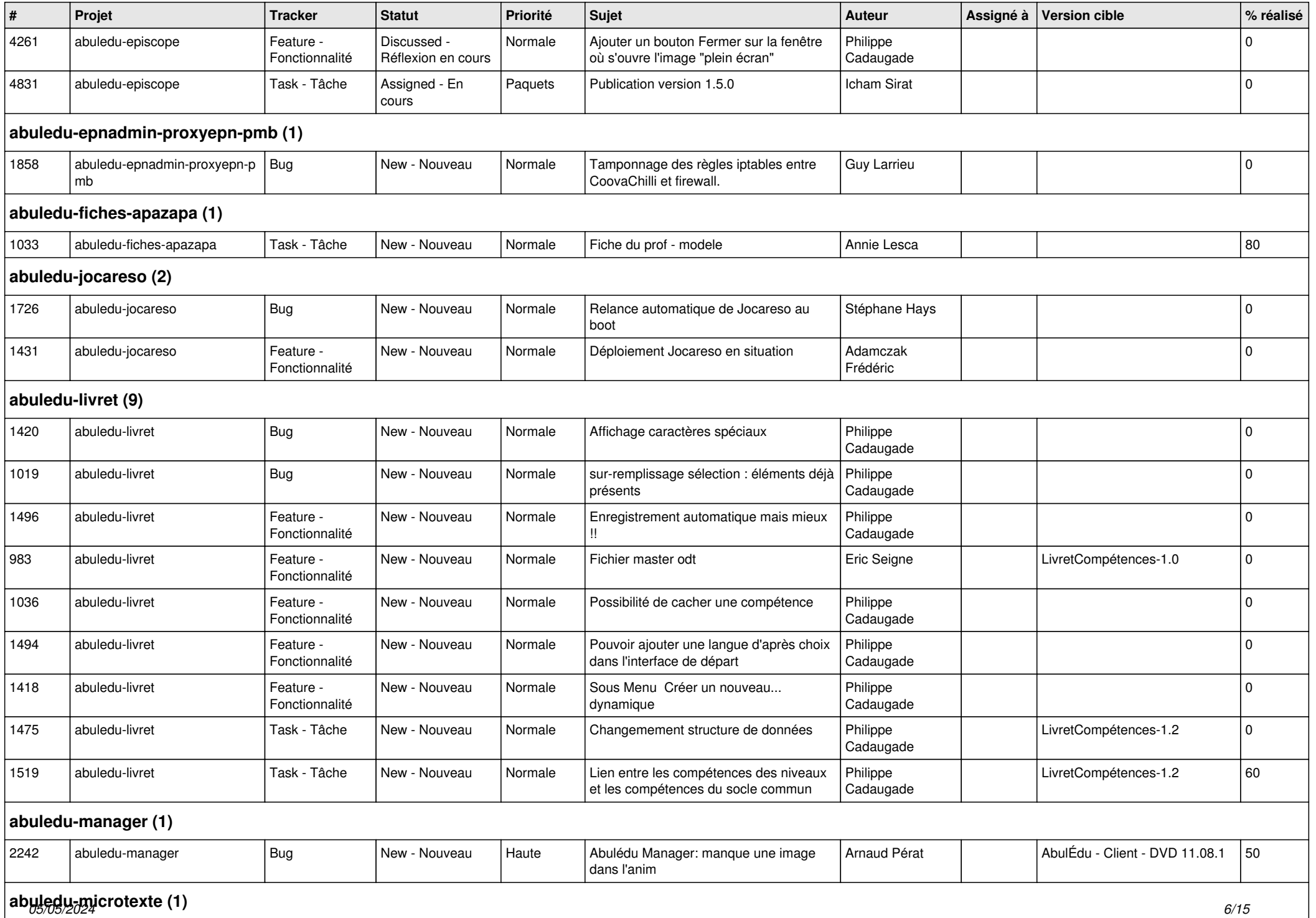

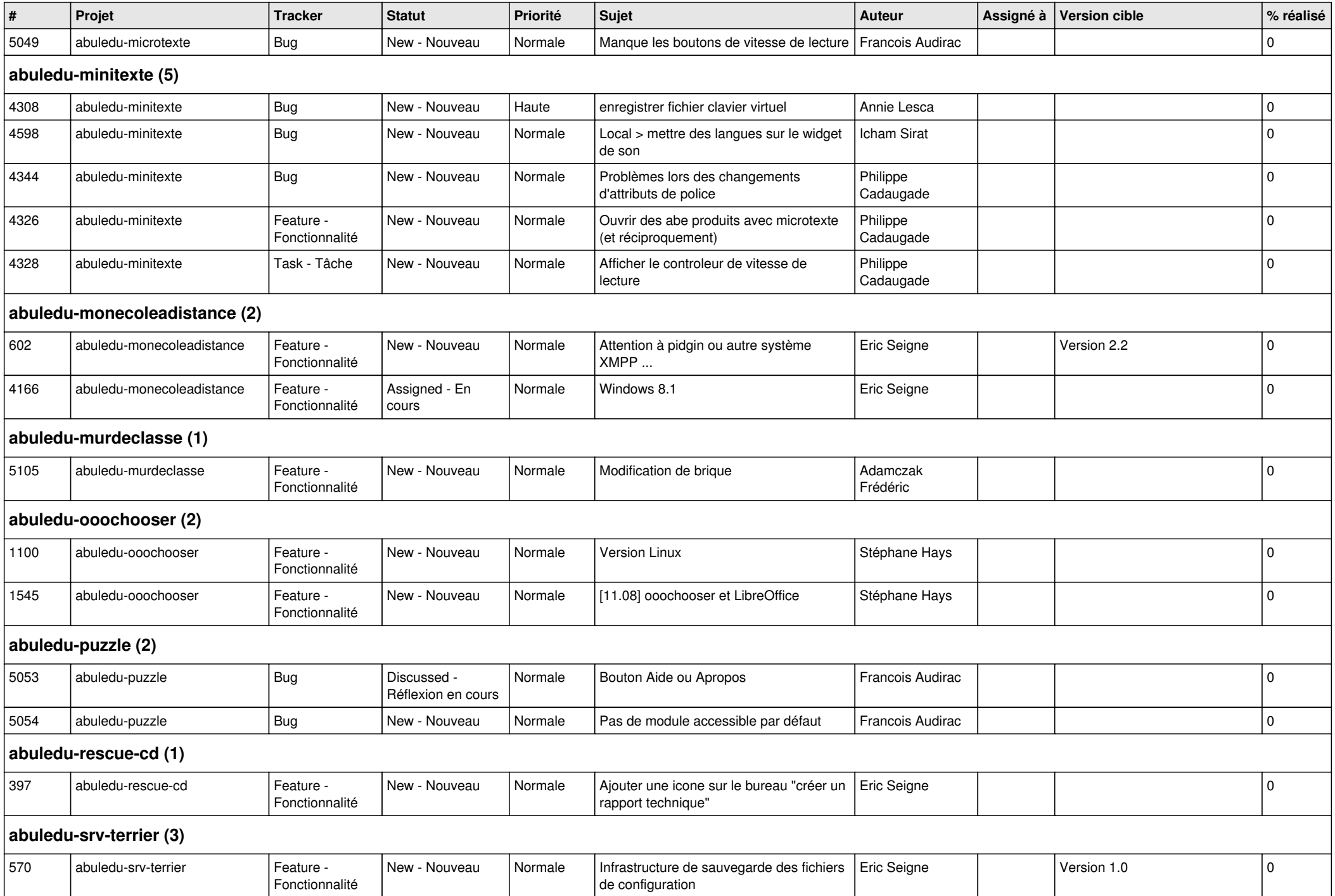

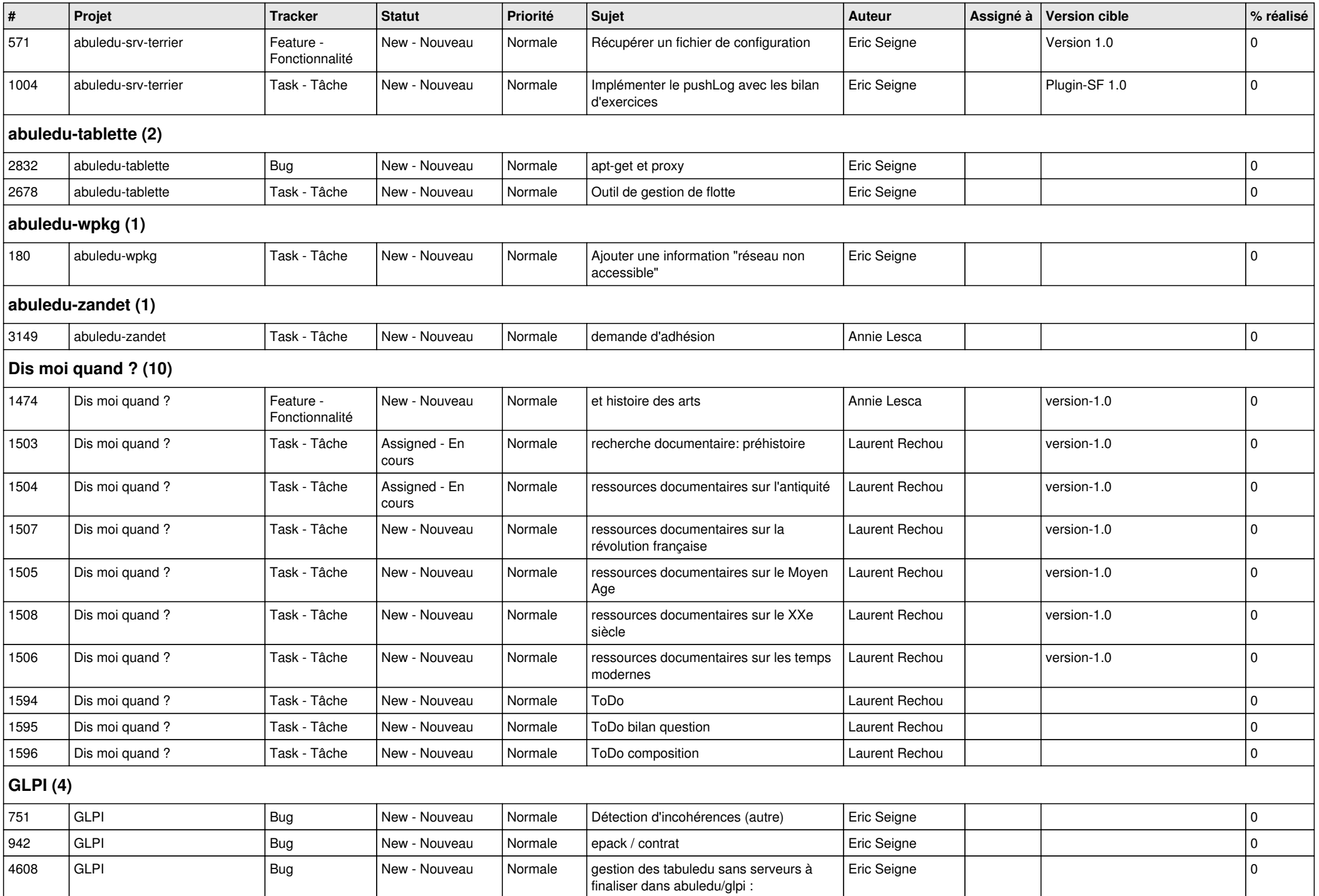

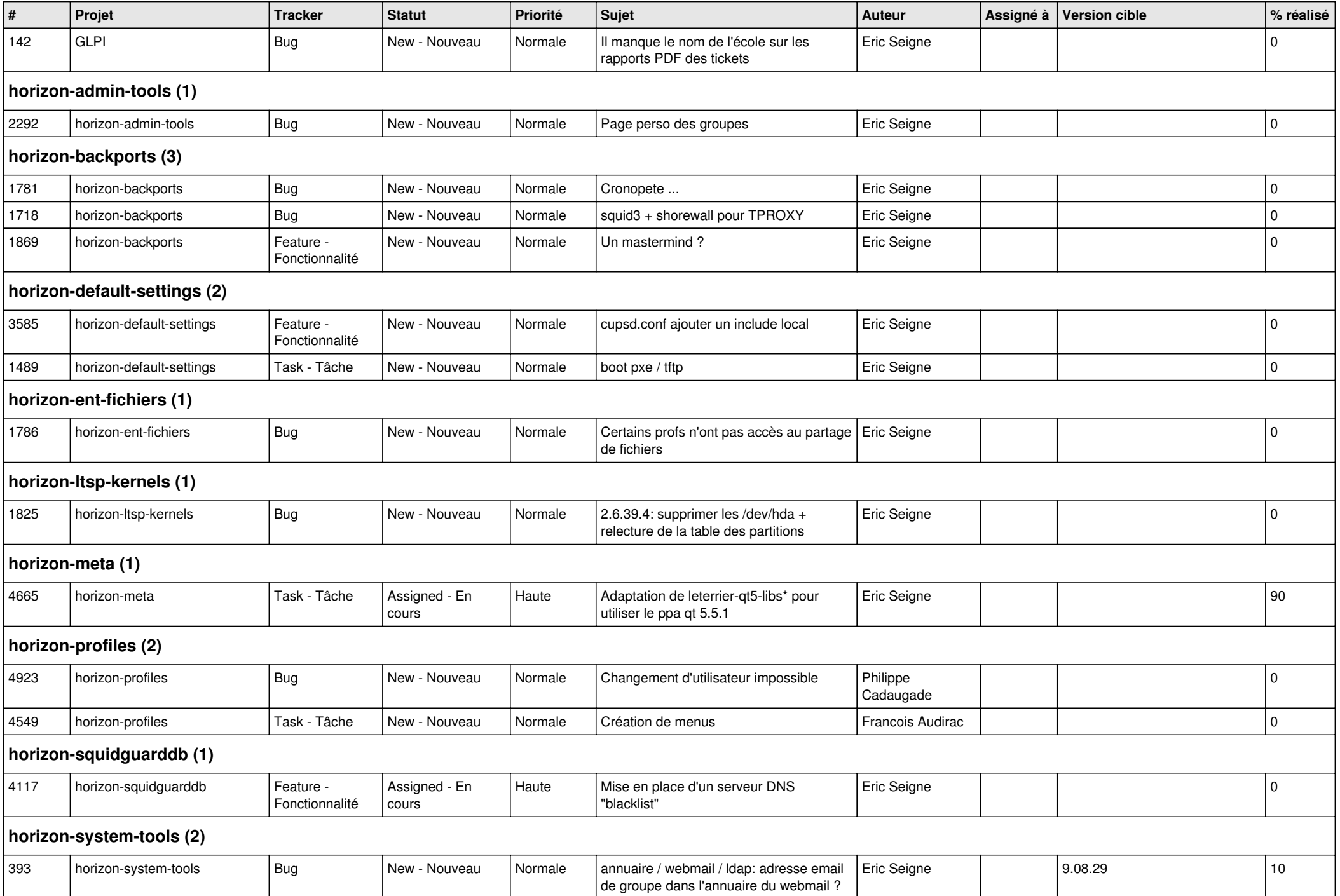

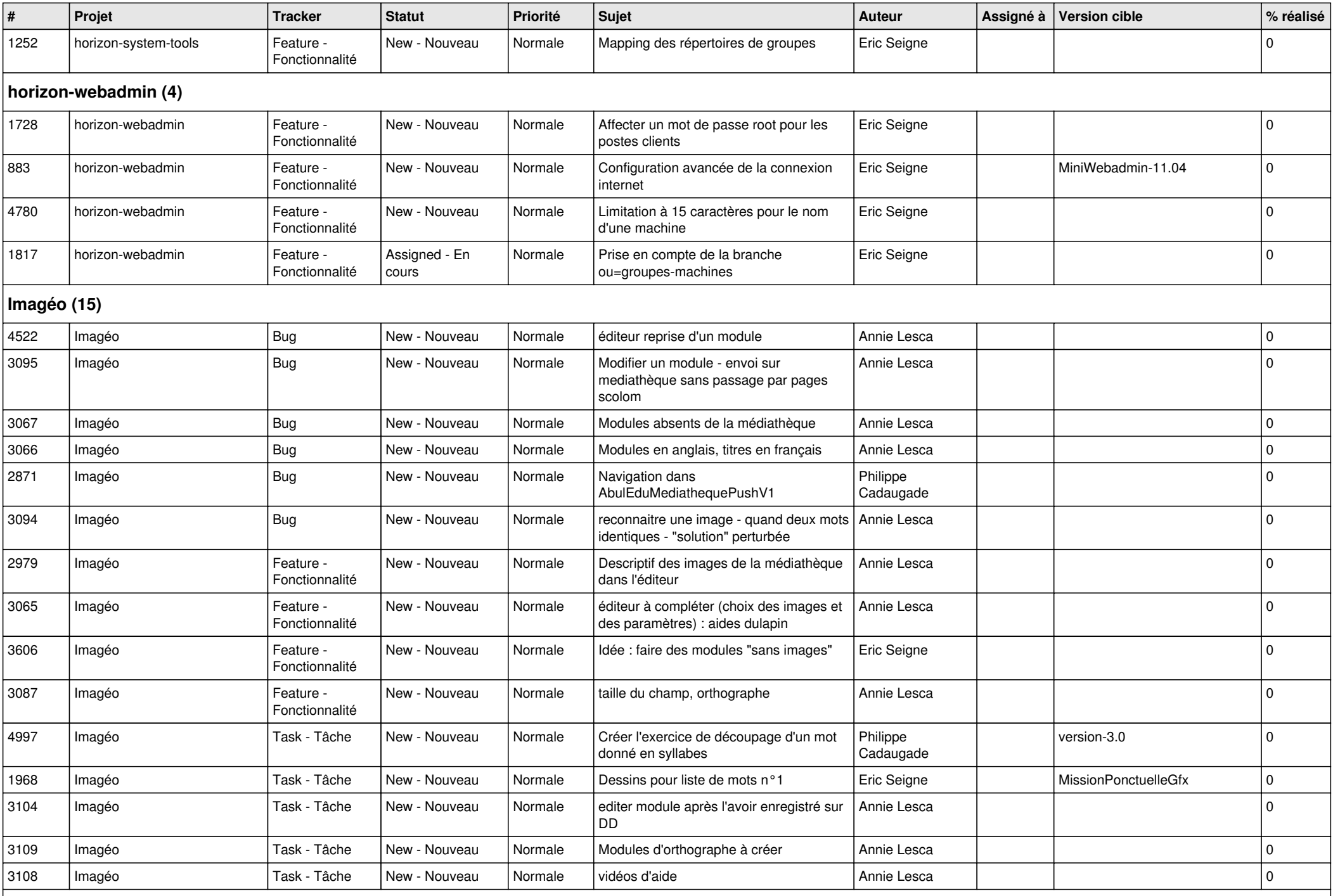

**Images séquentielles (7)**

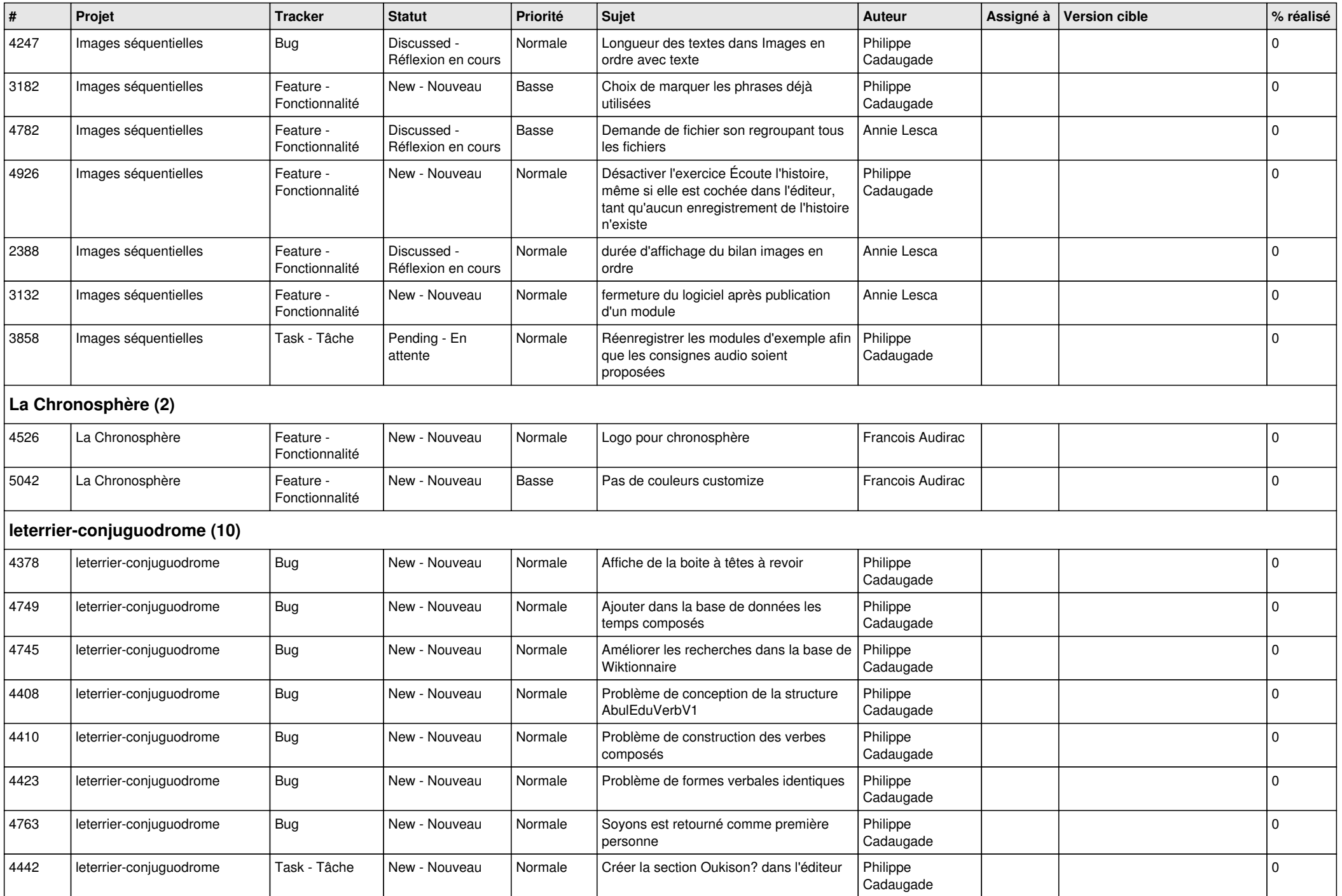

![](_page_11_Picture_442.jpeg)

**Malle aux phrases (1)**

![](_page_12_Picture_422.jpeg)

![](_page_13_Picture_407.jpeg)

![](_page_14_Picture_132.jpeg)